$,$  tushu007.com

 $<<$ Access 2003

 $<<$  Access 2003

- 13 ISBN 9787115154781
- 10 ISBN 7115154783

出版时间:2007-4

页数:152

字数:246000

extended by PDF and the PDF

http://www.tushu007.com

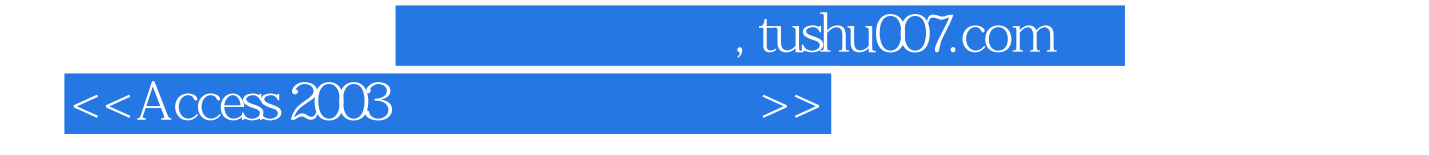

 $\angle$  Access

\* Access 2003"

 $,$  tushu007.com

## $<<$ Access 2003

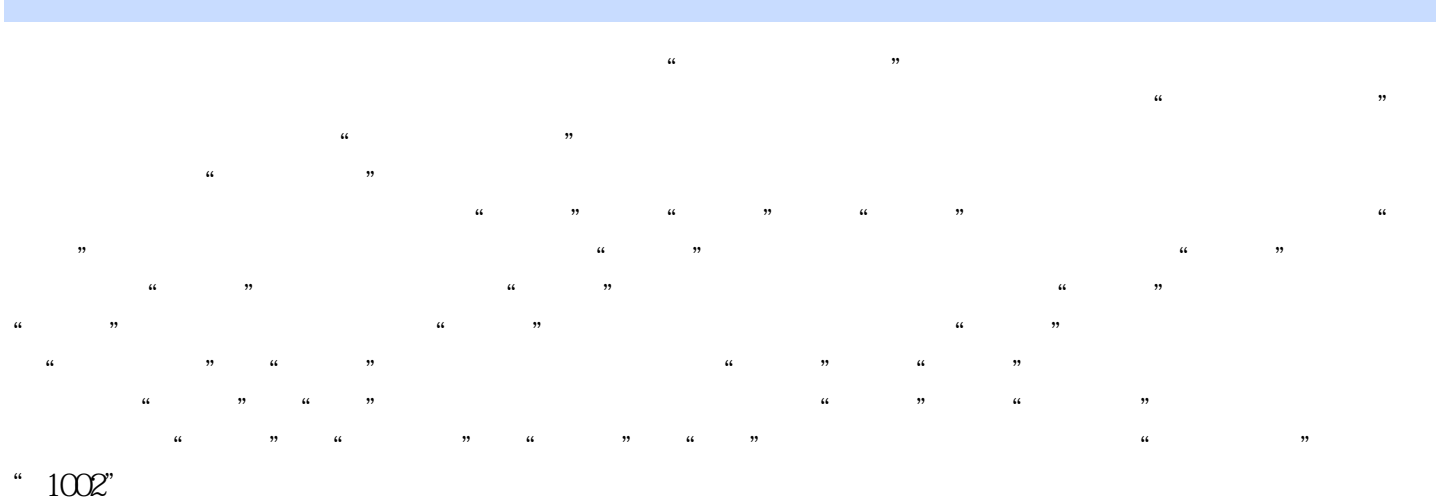

 $\alpha$  and  $\alpha$  and  $\alpha$  and  $\alpha$  and  $\alpha$  and  $\alpha$   $\alpha$   $\alpha$   $\alpha$  $"$ 

 $\operatorname{SQL}$ 

Internet Explorer

 $\rm\AA$ ccess

 $MDE$ 

 $\alpha$  and  $\alpha$  and  $\alpha$  and  $\alpha$  and  $\alpha$  and  $\alpha$   $\beta$   $\beta$  $\kappa$  , and  $\kappa$  is the contract of  $\kappa$   $,$  tushu007.com

 $<<$ Access 2003

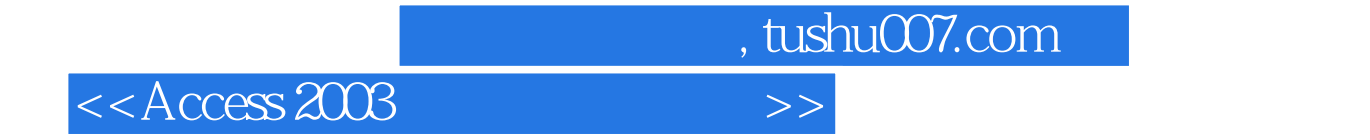

本站所提供下载的PDF图书仅提供预览和简介,请支持正版图书。

更多资源请访问:http://www.tushu007.com